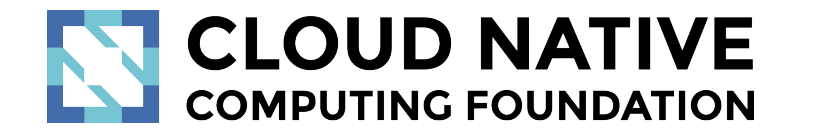

# Jaeger Project Session

Pavol Loffay (Red Hat), Yuri Shkuro (Uber)

CloudNativeCon NA, Austin, Dec-8-2017

### Agenda

- Introduction to tracing
- Demo
- Zipkin drop-in replacement
- Istio Jaeger demo
- Roadmap
	- Path based dependency diagrams
	- Adaptive sampling
- Discussion

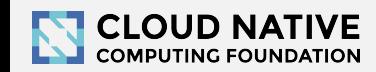

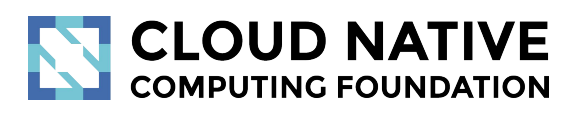

#### Distributed Tracing

Concepts and terminology

### Transaction Monitoring for Microservices

#### **"The Simple [Inefficient] Thing"**

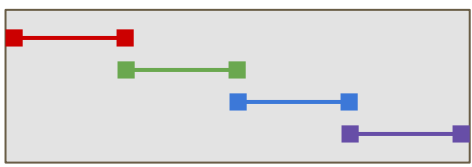

#### **Basic Concurrency**

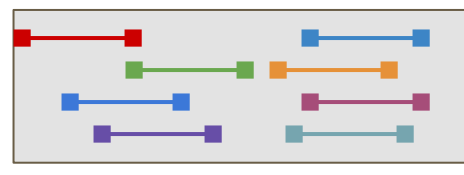

#### **Async Concurrency**

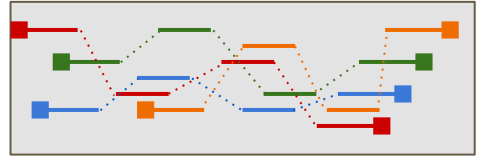

#### **Distributed Concurrency**

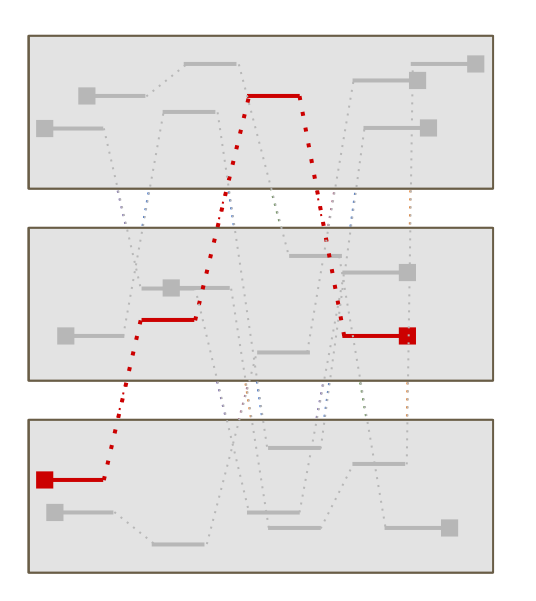

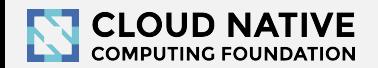

### Context Propagation & Distributed Tracing

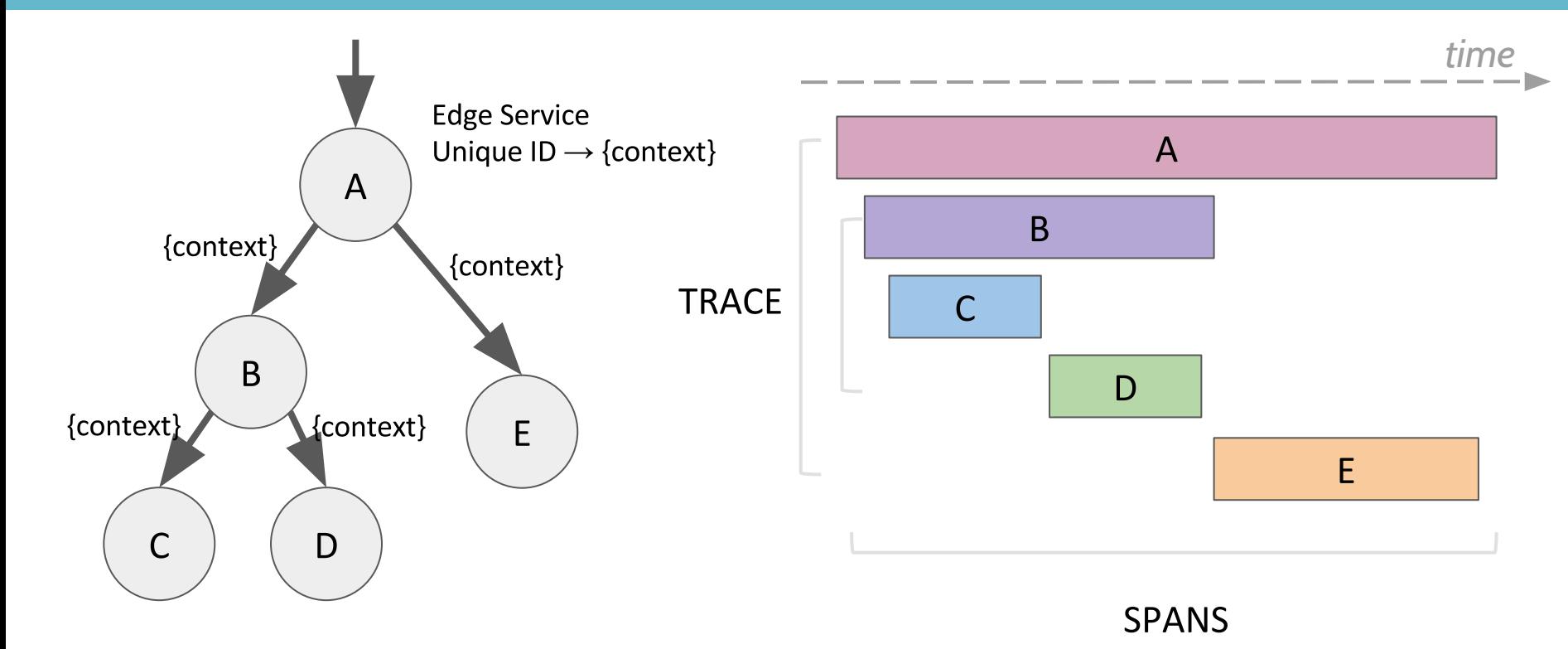

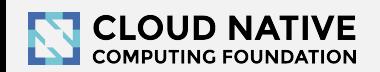

# **OpenTracing**

- Instrumentation API
	- Context propagation
	- Distributed tracing
	- Contextualized logging
	- Contextualized metrics
- Vendor neutral
- Cross language
- CNCF member project

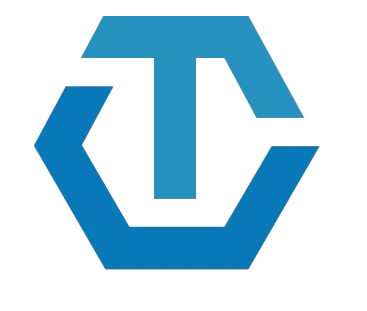

#### **OPENTRACING** http://opentracing.io

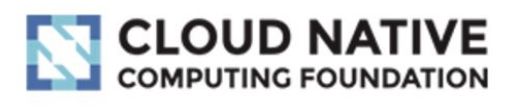

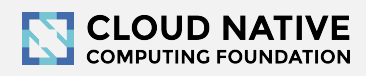

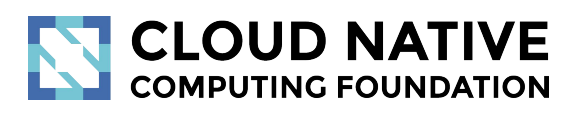

#### Let's look at some traces

demo time: <http://bit.do/jaeger-hotrod>

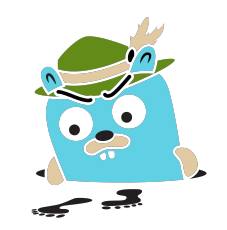

7

#### Jaeger, a Distributed Tracing System

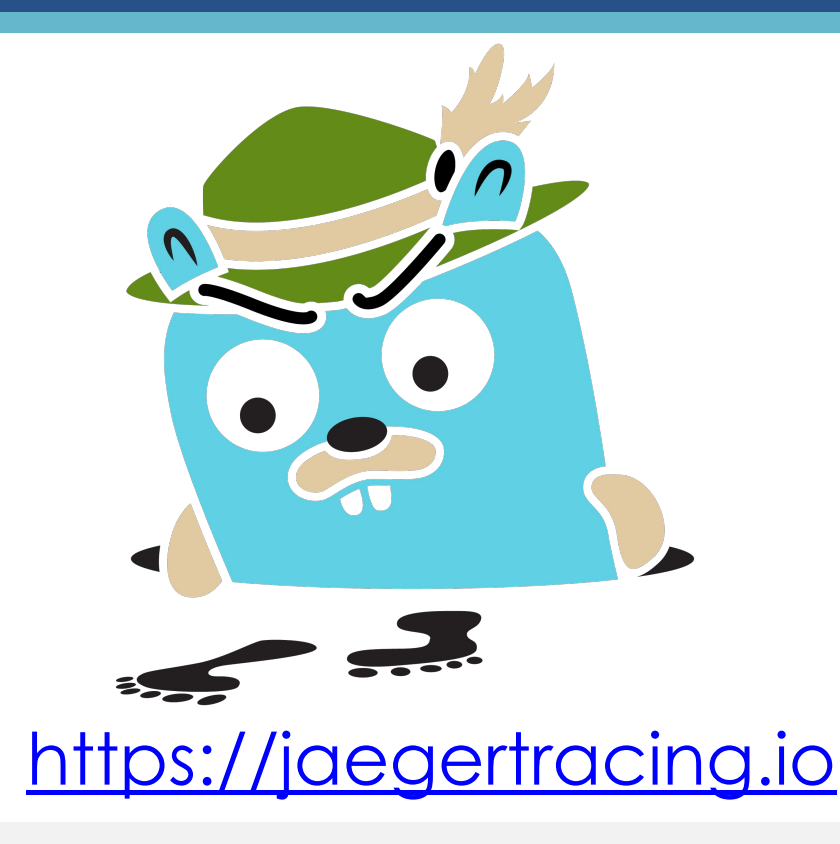

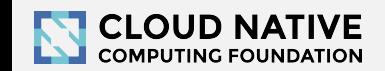

### Jaeger - /ˈyāɡər/, *noun*: hunter

- Inspired by Google's Dapper and OpenZipkin
- Started at Uber in August 2015
- Open sourced in April 2017
- Official CNCF project, Sep 2017
- Built-in OpenTracing support
- <https://jaegertracing.io>

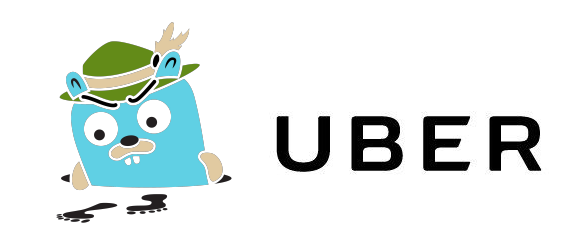

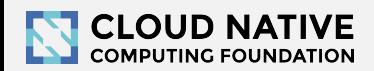

### Technology Stack

- Go backend
- Pluggable storage
	- Cassandra, Elasticsearch, memory, ...
- React/Javascript frontend
- OpenTracing Instrumentation libraries

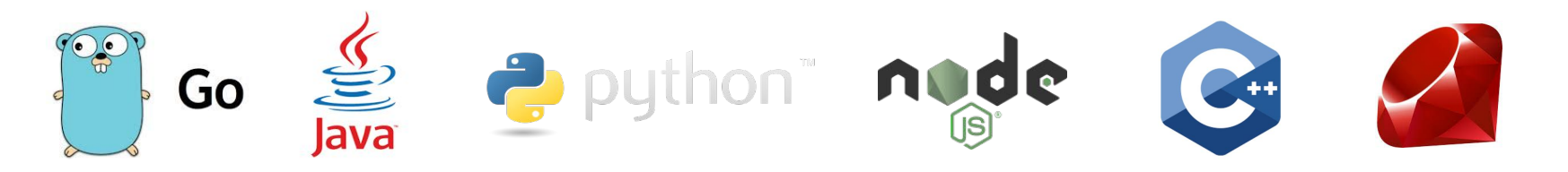

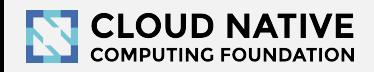

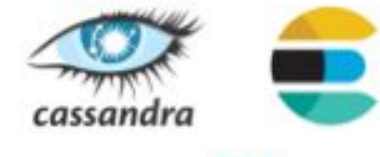

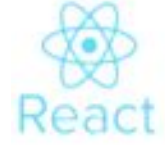

## **Community**

- 10 full time engineers at Uber and Red Hat
- 30+ contributors on GitHub
- Already used by many organizations
	- including Symantec, Red Hat, Base CRM, Uber,

Massachusetts Open Cloud, Nets, FarmersEdge,

GrafanaLabs, Northwestern Mutual, Zenly

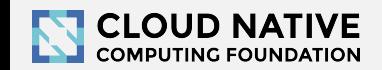

# UBER Service Dependency Graph

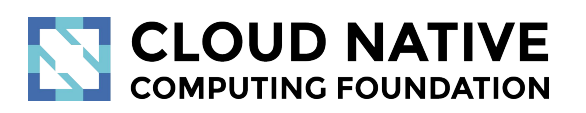

Jaeger 1.0

http://bit.do/jaeger-1-0

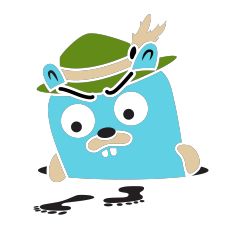

### Announcing Release 1.0

- UI performance and usability improvements to view large traces
- Storage backends: Cassandra and ElasticSearch
- Spark job for building service dependencies diagram
- Client libraries: Go, Java, Python, Node.js, C++ (new)
- Integration with other CNCF projects
	- Templates for deploying Jaeger on Kubernetes
	- All Jaeger components expose Prometheus metrics by default
	- Integration with Envoy/Istio
- Drop-in replacement for Zipkin backend

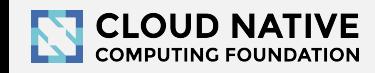

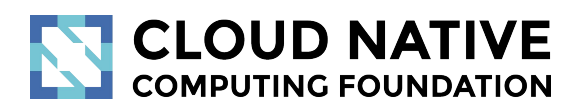

#### Jaeger in Istio demo

OpenTracing with Istio

# Tracing via Istio Only

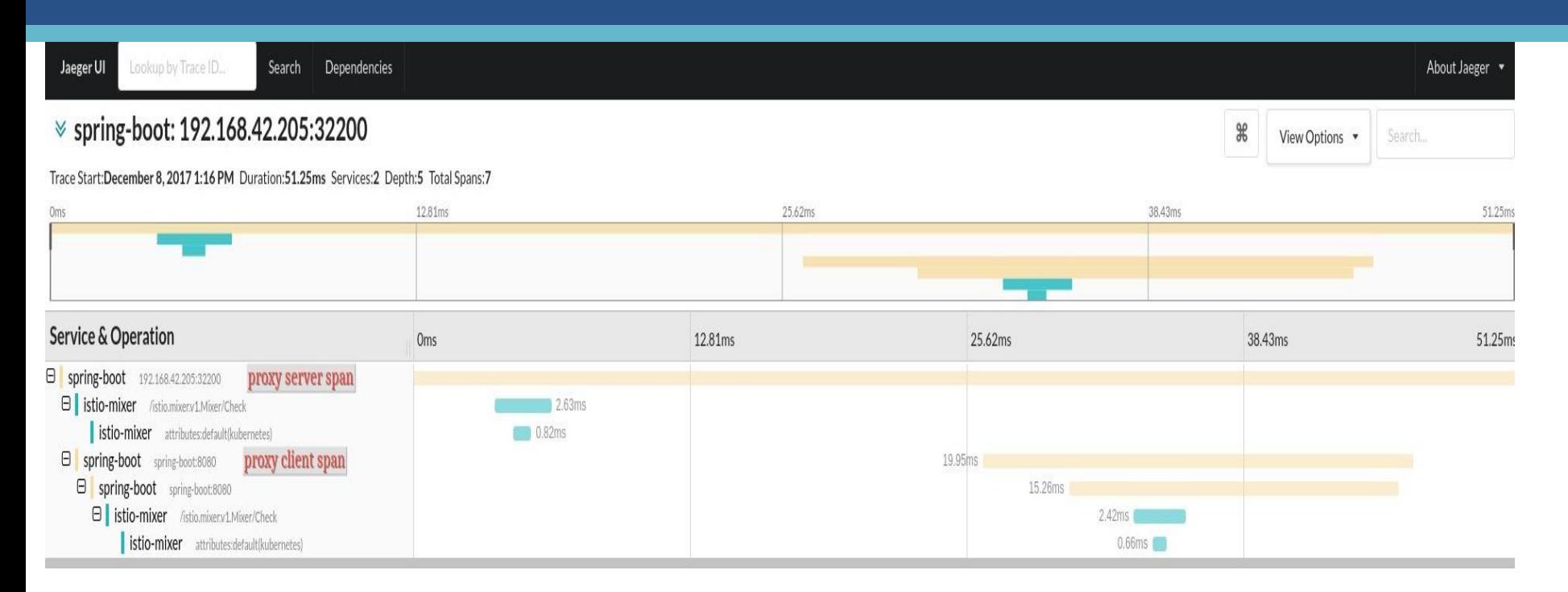

Explain and Send Screenshots http://192.168.42.205:30308/trace/78a4f887b348

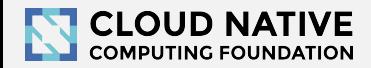

## Tracing With Istio And OpenTracing

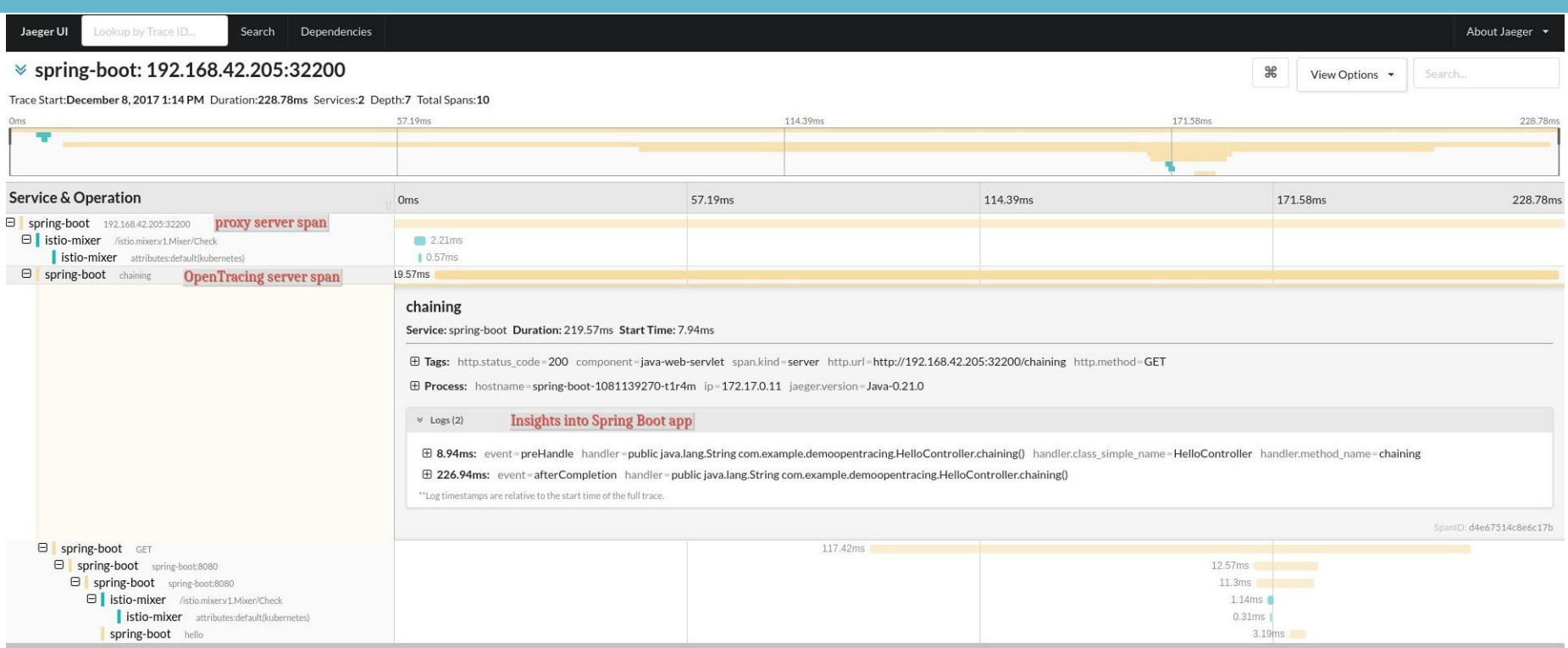

Explain and Send Screenshots http://192.168.42.205:30308/trace//dc95eb/620a

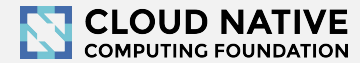

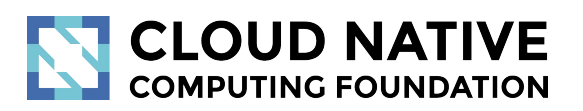

#### Roadmap

<http://bit.do/jaeger-roadmap>

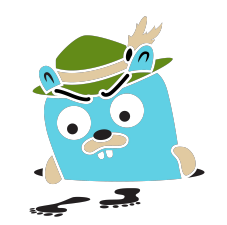

## Adaptive Sampling

- APIs have endpoints with different QPS
- Service owners do not know the full impact of sampling probability

Adaptive Sampling is per service + endpoint, decided by Jaeger backend based on traffic

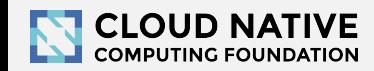

## Data Pipeline

- Based on Kafka and Apache Flink
- Support aggregations and data mining
- Examples:
	- Pairwise dependencies diagram
	- Trace quality metrics by service
	- Path-based dependencies diagram
	- Latency histograms

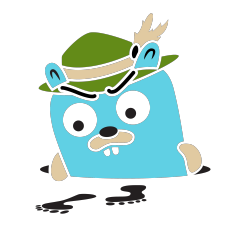

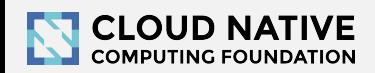

#### Tracing Quality Metrics by Service

#### Tracing Score for <sub>my-service-x</sub>

Completeness: 0.63 out of 1.0

Quality: 1.00 out of 1.0

How do I improve my score?

#### Tracing Quality Metrics for my-service-x

Click on pass or fail numbers to see example traces that exhibit that behavior

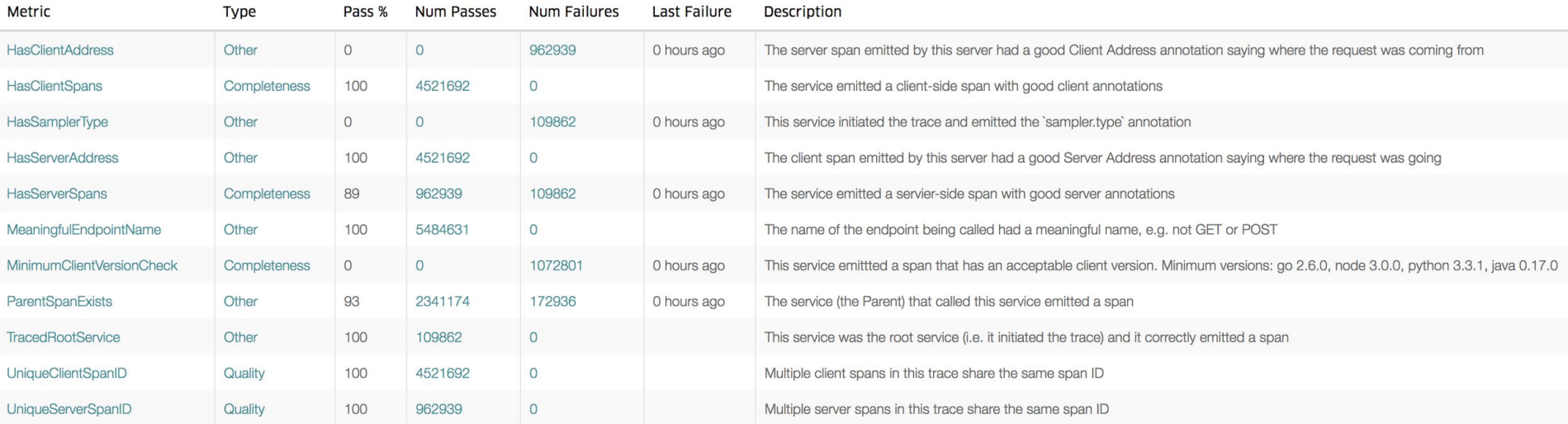

#### Pairwise Service Dependency Diagram

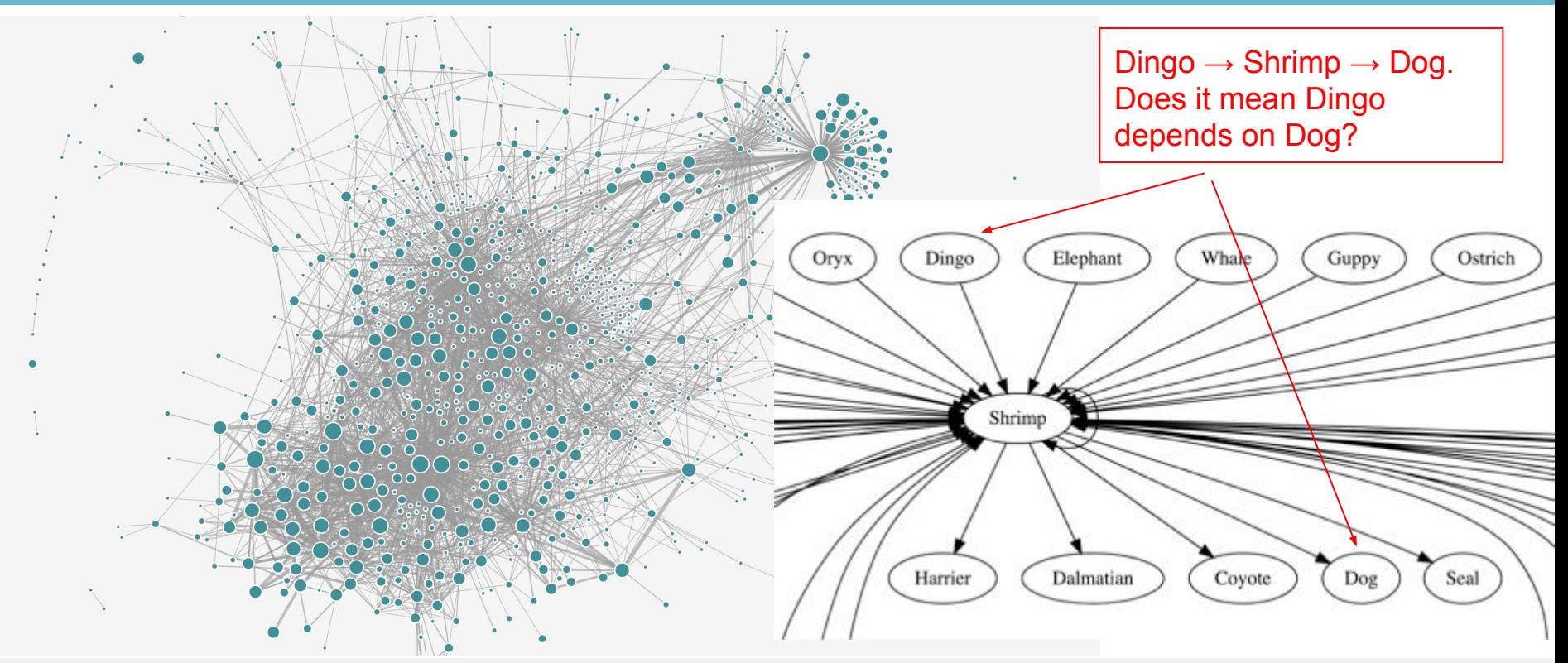

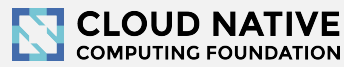

#### Path-Based Service Dependency Diagrams

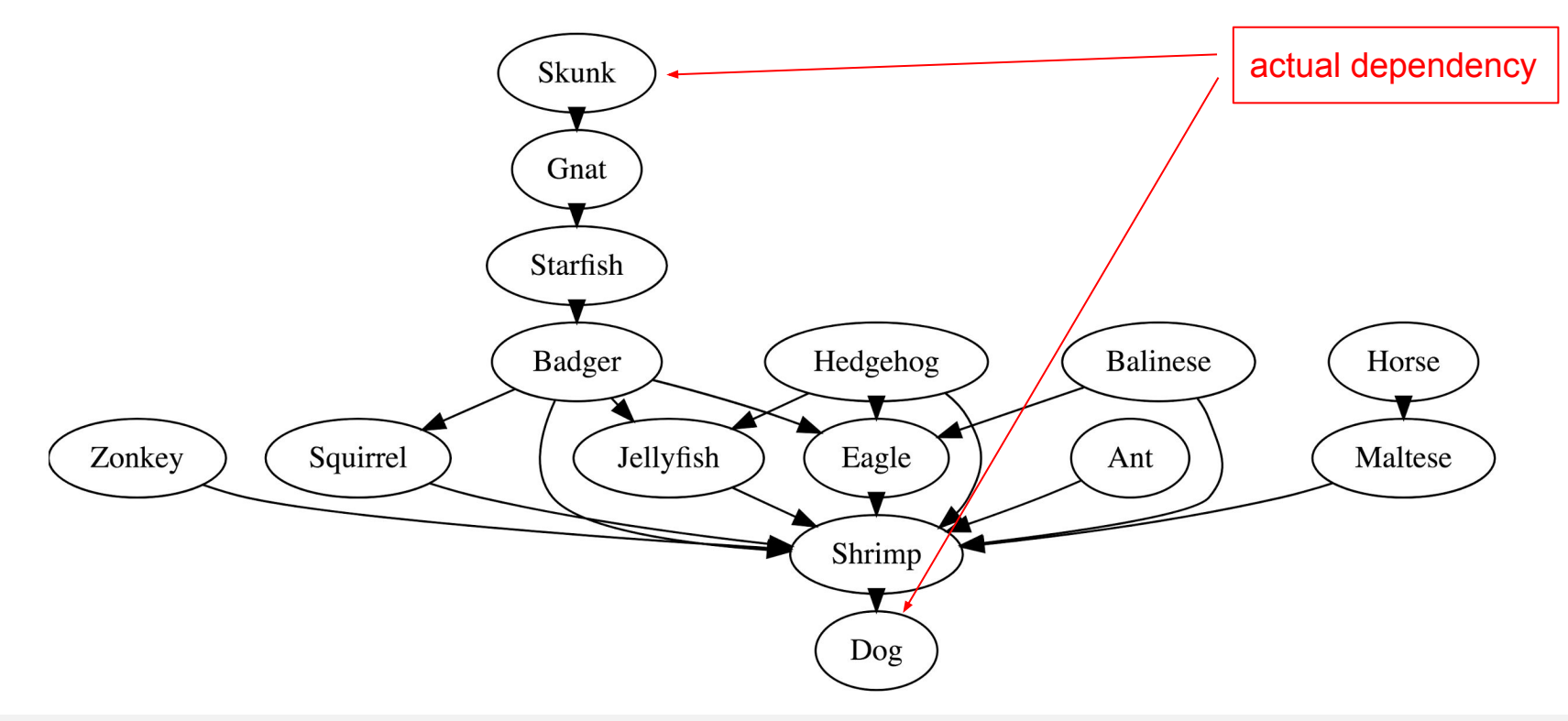

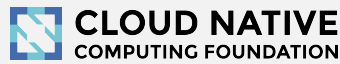

### Latency Histograms

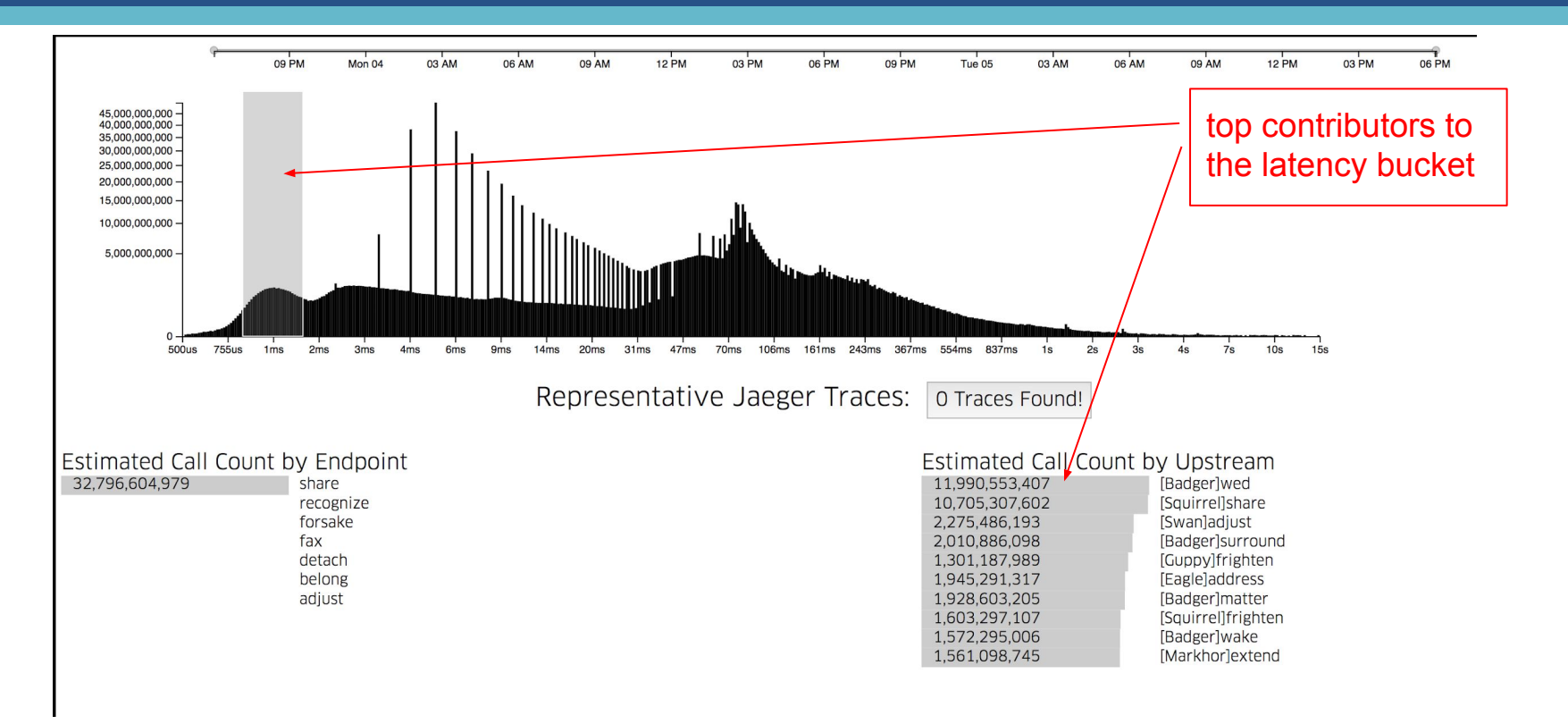

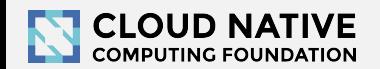

# **CLOUD NATIVE**<br>COMPUTING FOUNDATION

Q & A

Open Discussion

# Getting in Touch

- GitHub: <https://github.com/jaegertracing>
- Chat: [https://gitter.im/jaegertracing/](https://gitter.im/jaegertracing/Lobby)
- [Mailing List](https://groups.google.com/forum/#!forum/jaeger-tracing) jaeger-tracing@googlegroups.com
- Blog:<https://medium.com/jaegertracing>
- Twitter: <https://twitter.com/JaegerTracing>
- **[Bi-Weekly Community Meetings](https://docs.google.com/document/d/1ZuBAwTJvQN7xkWVvEFXj5WU9_JmS5TPiNbxCJSvPqX0/edit)**

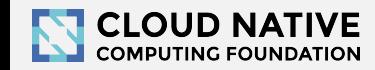